Муниципальное бюджетное общеобразовательное учреждение «Родинская средняя общеобразовательная школа №2»

PACCMOTPEHO Руководитель ШМО  $\frac{\mathcal{U}_{\mathcal{D}}}{\mathcal{U}_{\mathcal{D}}}$  / Чуй Г.А. Протокол от «27» 08 2021г. №1

СОГЛАСОВАНО Методический совет МБОУ «РСОШ №2» Протокол or  $\langle 30 \rangle$  08 2021 r. No 3

**YT BE BEKAYARD** Дипектиче МАБОУ «POOILL Nº2»<br>В.В. (День 1 Мартывенко Приказ New 3022 By a Bann vil8  $72021r.$ Carolina P

## ДОПОЛНИТЕЛЬНАЯ ОБЩЕОБРАЗОВАТЕЛЬНАЯ (ОБЩЕРАЗВИВАЮЩАЯ) ПРОГРАММА технической направленности «Создание анимации Adobe flash professional»

возраст учащихся - 12-14 лет срок реализации программы - 1 год

> Автор-составитель: Пароль Сергей Сергеевич, учитель информатики

с. Родино, 2021

## **Пояснительная записка**

Цель курса: приобретение первоначальных знаний о работе в графическом пакете adobe flash professional. Формирование навыков работы на компьютере, позволяющих решать поставленные задачи по дизайнерским разработкам, а также способствующим формированию качества творчески думающей, активно действующей и легко адаптирующейся личности, реально оценивающей результаты этапов выполнения своей работы. Сформировать адекватную самооценку собственной профессиональной значимости, привлечь его внимание к общественному статусу работника, чья профессия связана с компьютерной графикой.

Формирование компьютерной грамотности может быть обеспечено широким комплексом традиционных школьных предметов. Сформированность у школьника начал информационной культуры считается необходимым условием для внедрения в школу информационной технологии обучения. С помощью adobe flash professional можно создавать: видеоролики небольшого размера, законченные векторные изображения, библиотеки символов для других фильмов Flash, ролики.

Уровень сложности вопросов таков, что к их рассмотрению можно привлечь значительное число учащихся, а не только наиболее сильных.

Совет по организации занятия: чтобы учащиеся при выполнении заданий смогли сосредоточиться на главном, в полной мере почувствовать красоту предлагаемого курса, надо вначале убедиться в том, что они имеют первоначальные навыки работы с компьютером.

В период обучения учащиеся должны освоить характерные приемы и способы графического дизайна и компьютерной верстки:

развитие пространственного мышления, пробуждение интереса учащихся к данной сфере деятельности;

развитие самостоятельности и способности учащихся решать творческие задачи; выполнение профессионально пробы с целью адекватного профессионального самоопределения.

Организация изучения теоретического материала сочетается с выполнением обязательных практических заданий и индивидуальных работ, связанных с изучением возможностей программ.

В основу курса положено обучение, связанное с решением конкретных задач. Решая постепенно усложняющиеся задачи, учащиеся охватывают весь спектр виртуальных инструментов и материалов, которым располагают программ и получают представление об инвариантностном подходе в творческом процессе.

После каждой темы ученик сдает зачет и получает подтверждение успешности учебы в данном профильном обучении.

Завершающий этап изучения - выполнение итогового теста и зачётной работы.

Основные требования к знаниям и умениям.

По окончании курса учащийся должен знать:

" Инструменты программы Flash 5.

- " Приемы работы с текстом.
- " Приемы работы с кадрами.
- " Приемы озвучивания фильма.
- " Приемы работы со слоями.
- " Приемы создания кнопок.

По окончании курса учащийся должен уметь:

- " Применять инструменты.
- " Производить операции с текстовыми полями.
- " Создавать анимацию движения.
- " Создавать морфинг.
- " Создавать покадровую анимацию.
- " Озвучивать фильм.
- " Создавать кнопку.
- " Создавать ниспадающее меню.

Объем различных форм учебной работы:

Всего аудиторских занятий - 35

В том числе лекции - 7

Практические работы на компьютере - 28

## **Тематическое планирование**

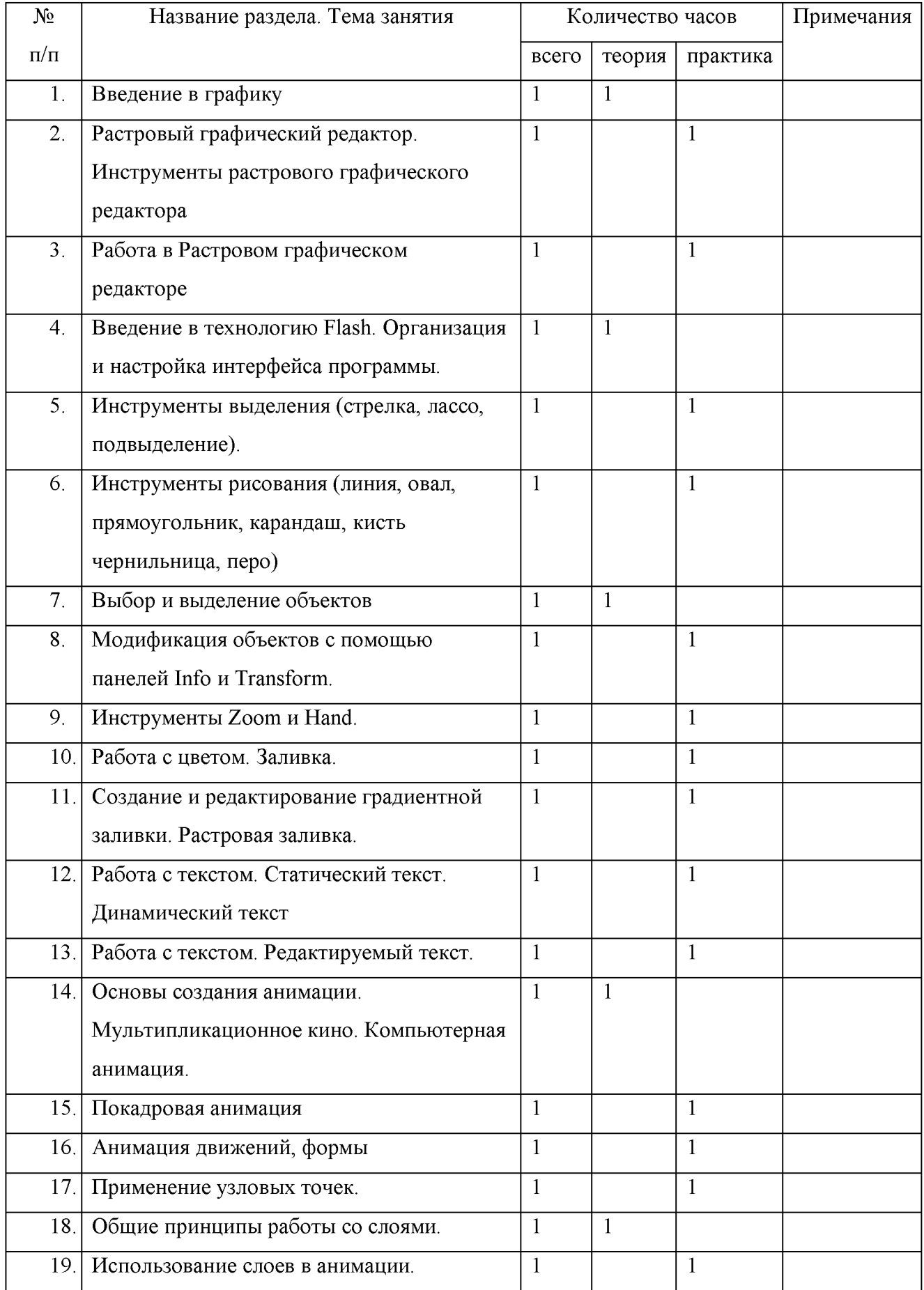

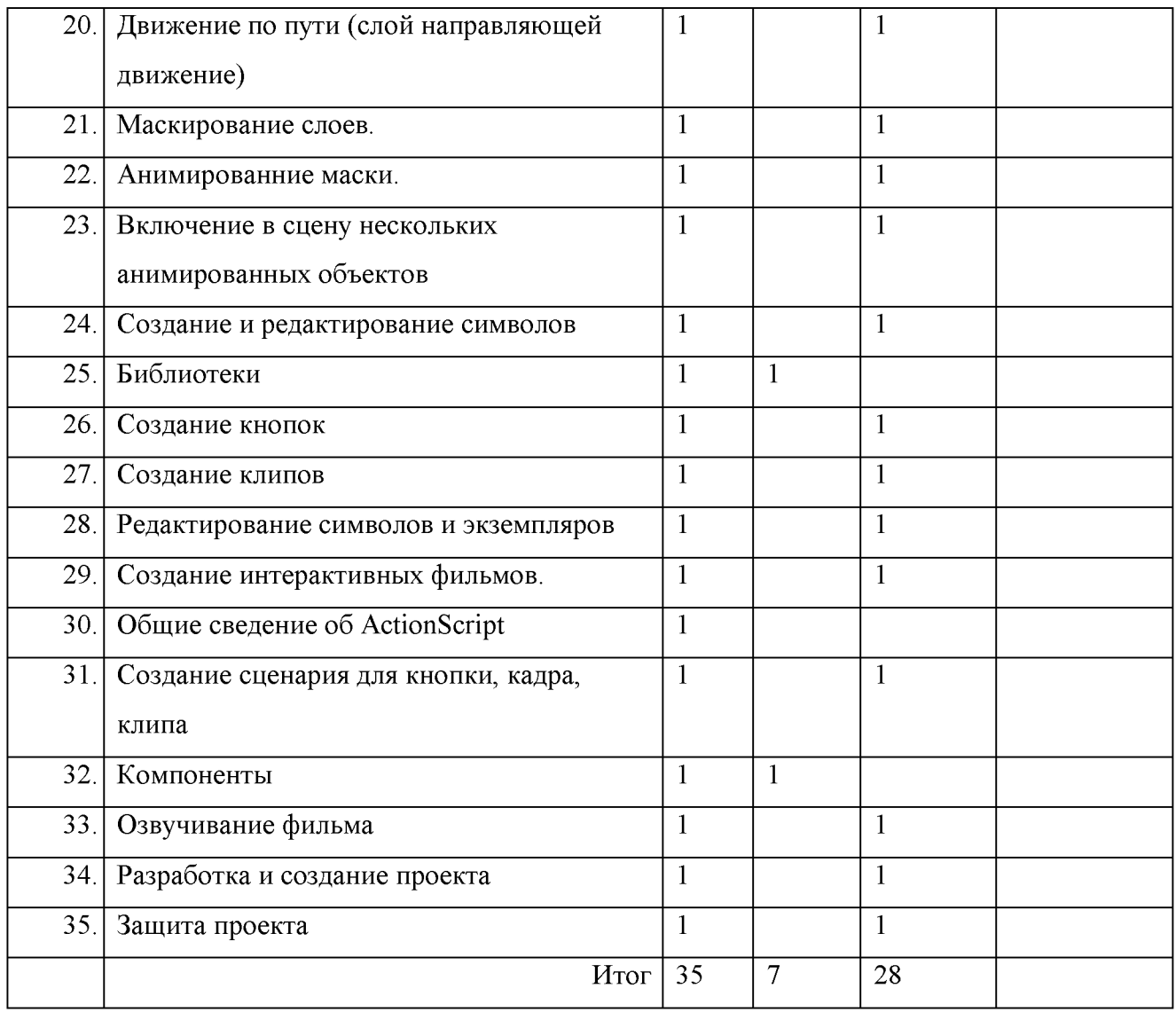

## **Лист корректировки рабочей программы**

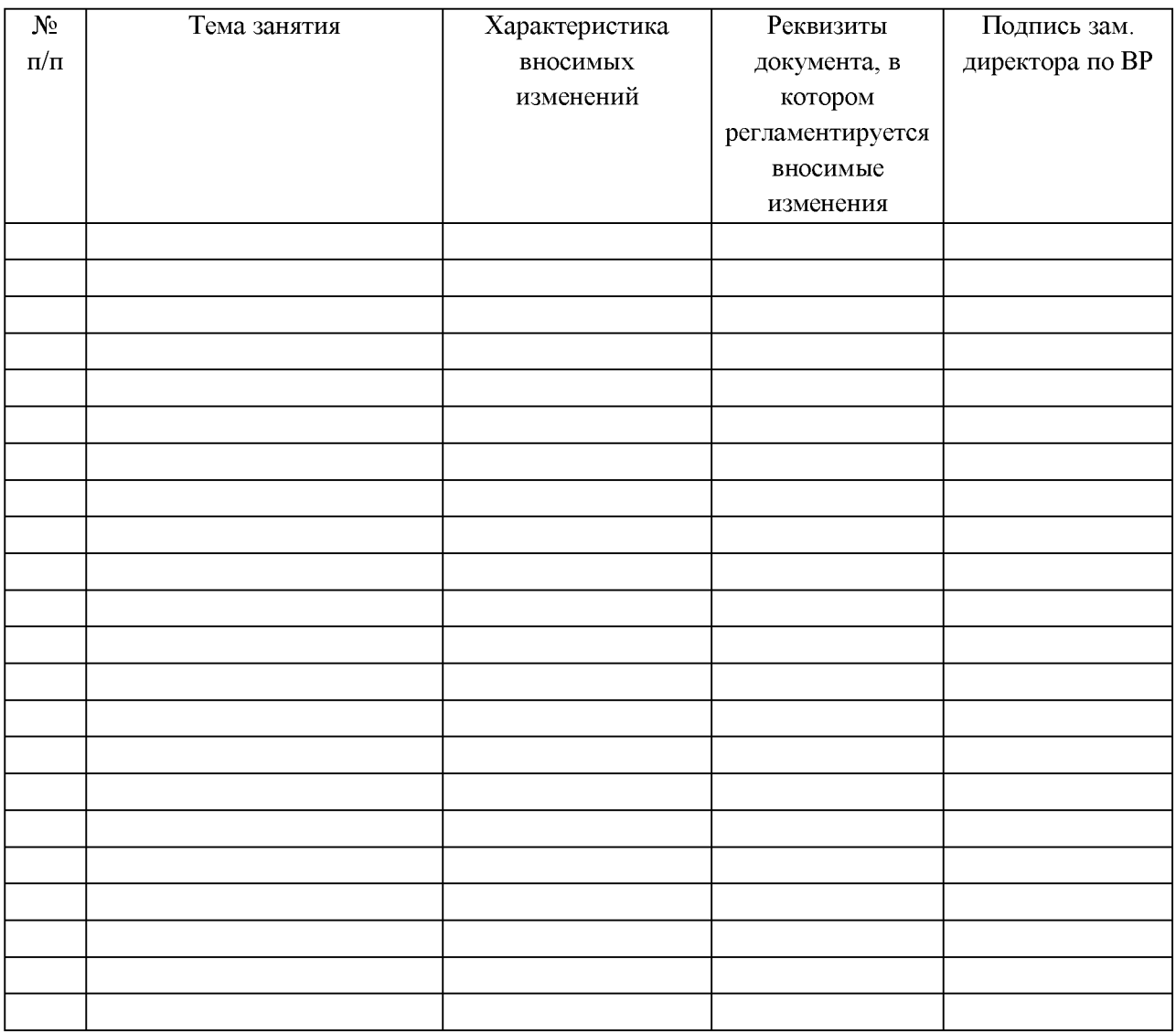